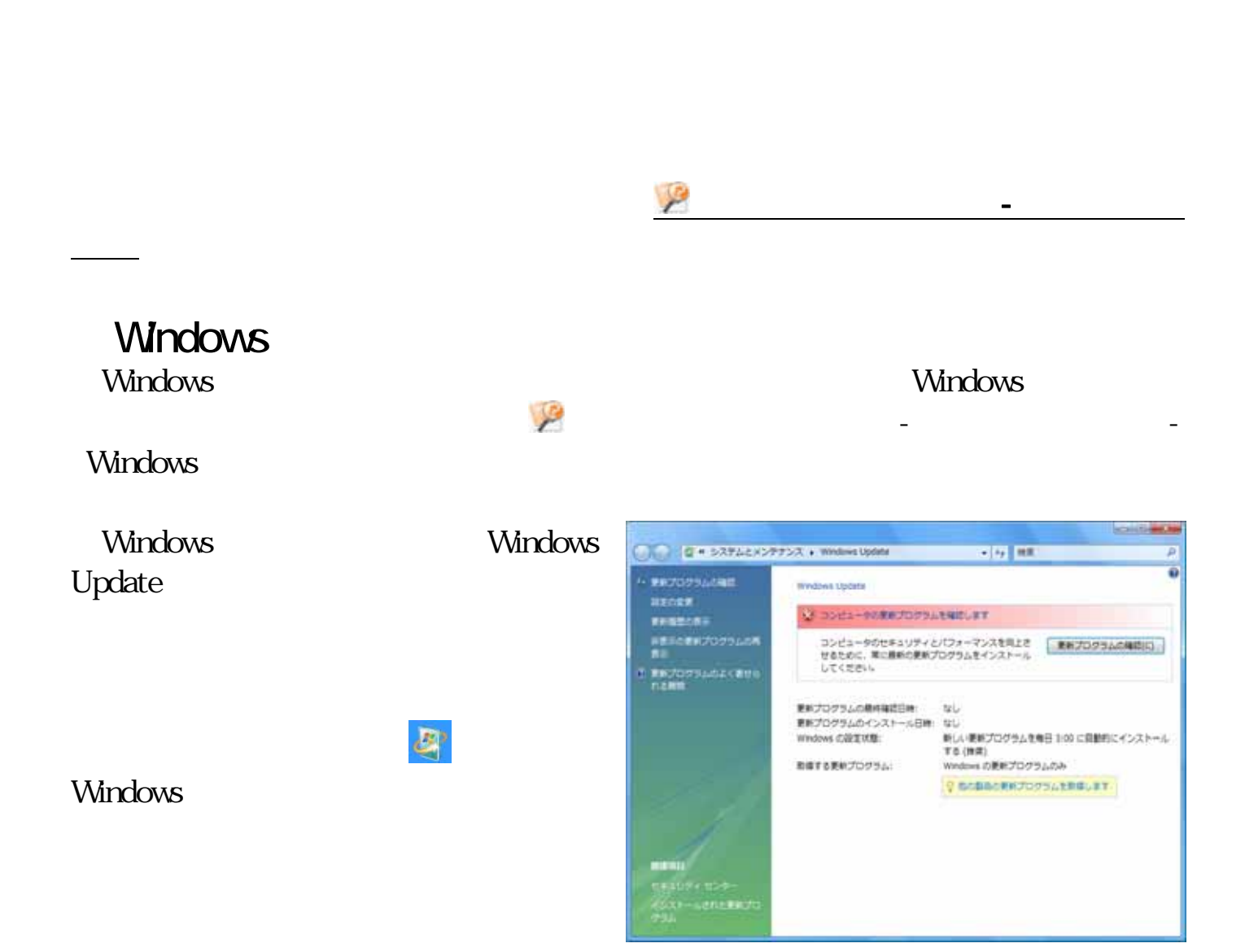

-インターネットをご利用になるにあたって-

## Mcrosoft Update

Windows Update

Microsoft Update

Microsoft Update **Windows** Office Microsoft Update

- Windows

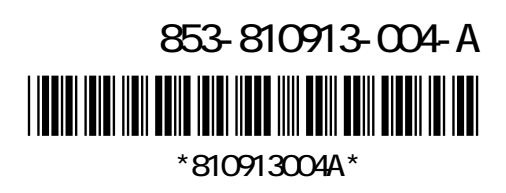

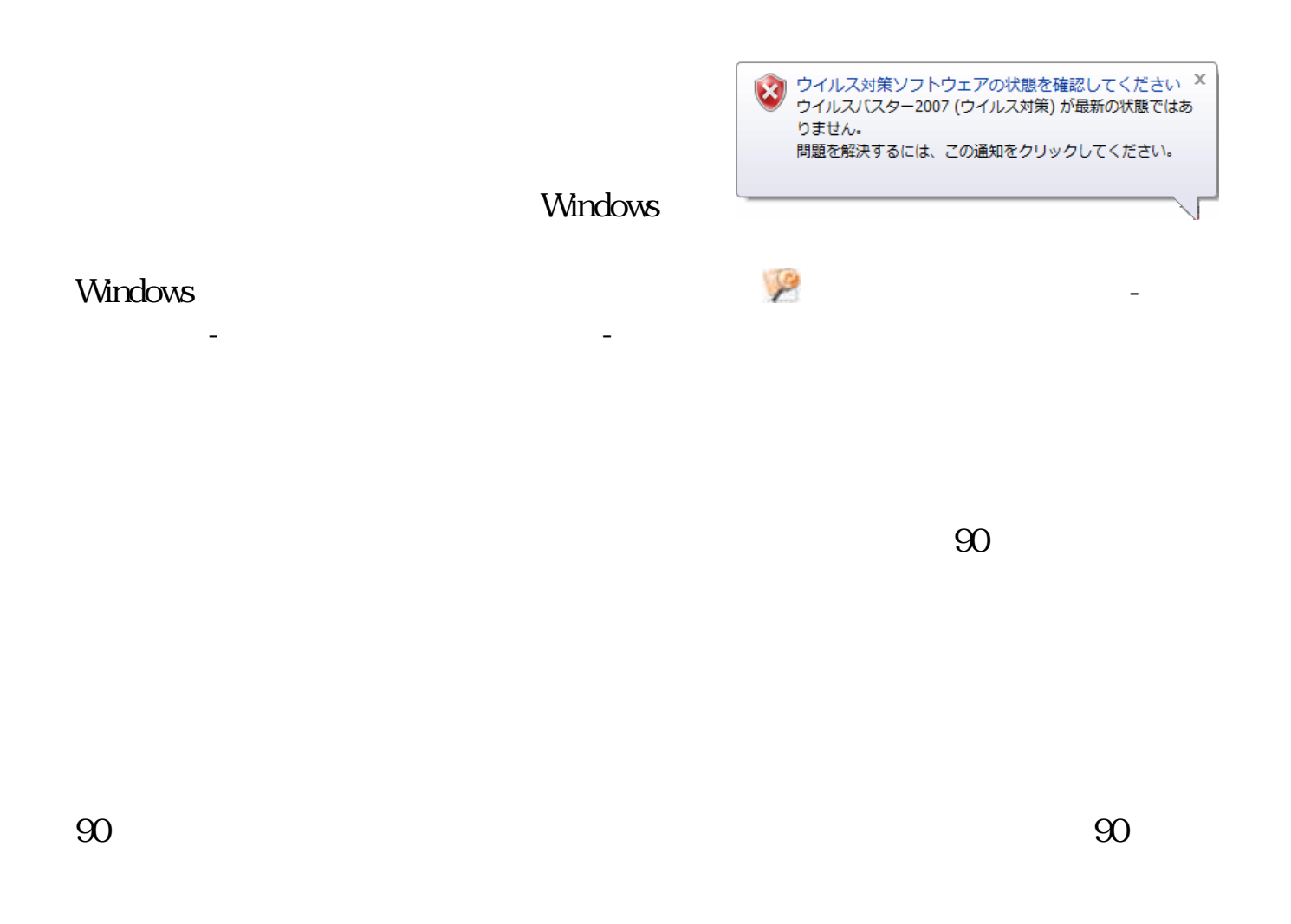

 $\mathcal{L}$ 

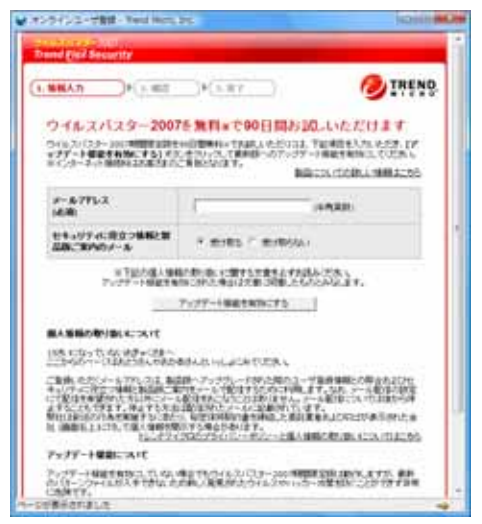

 $\omega$ 

 $\mathcal{L}$ う」-「ウイルス感染の防止」-「ウイルス対策ソフトを使い

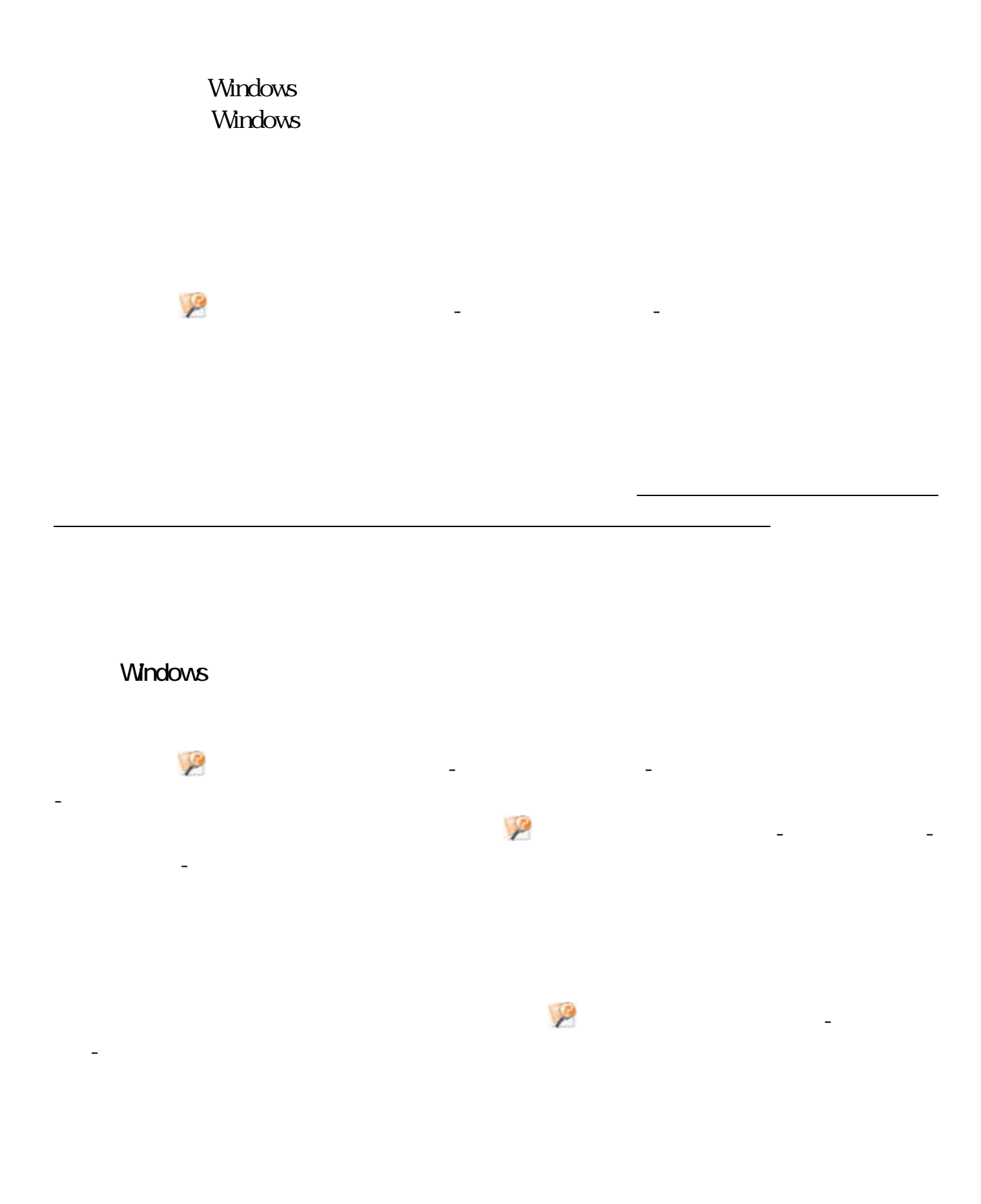

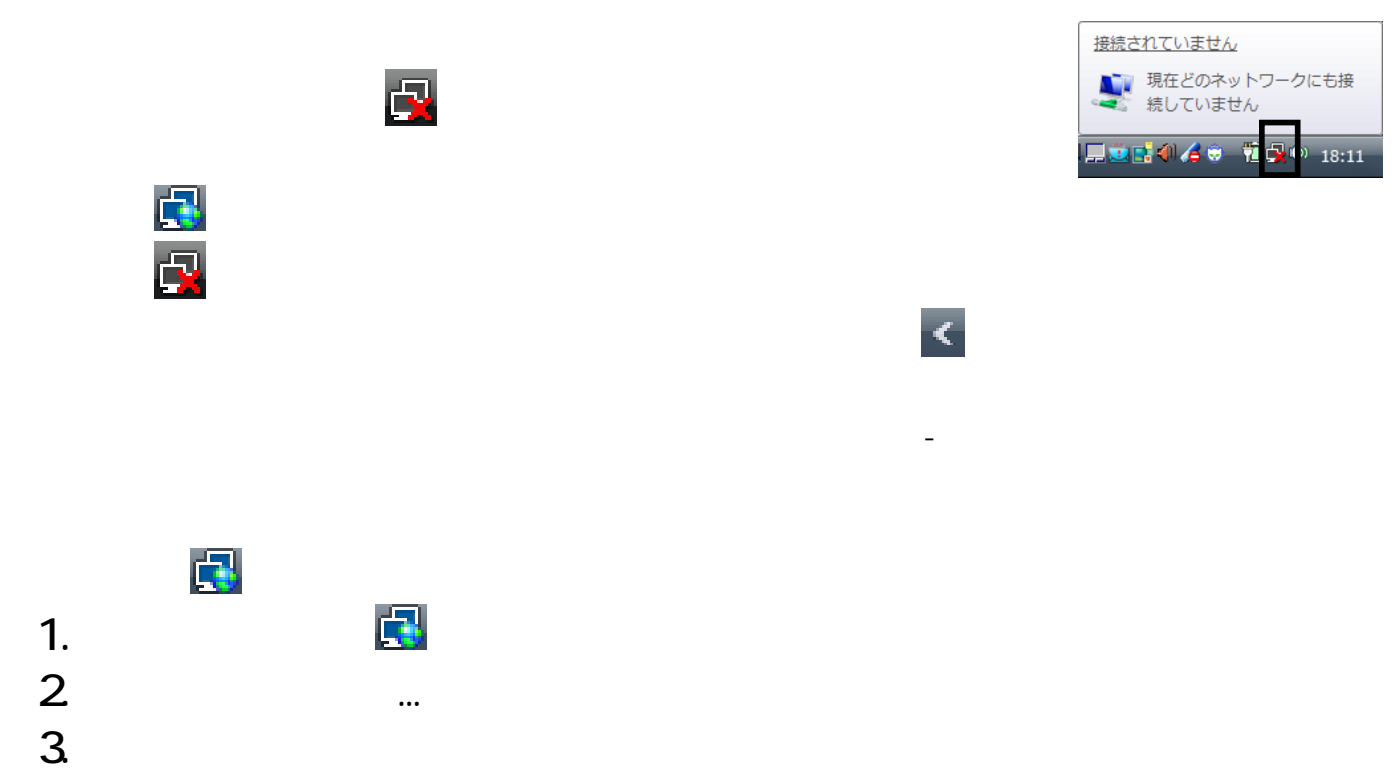

インターネットへの接続が切れ、通知線のアイコンが になります。